# <span id="page-0-0"></span>Lecture 9 – Advanced Types SWS121: Secure Programming

Jihyeok Park

**APLRG** 

2024 Spring

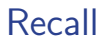

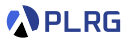

- Generic Classes
- Generic Methods/Functions
- Type Bounds
- Variances
- Abstract Type Members
- Inner Classes

#### **Contents**

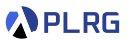

- 1. [Intersection and Union Types](#page-3-0)
- 2. [Self Types](#page-27-0)
- 3. [Opaque Types](#page-41-0)
- 4. [Structural Types](#page-49-0)
- 5. [Type Lambdas](#page-59-0)
- 6. [Polymorphic Function Types](#page-66-0)
- 7. [Match Types](#page-74-0)

#### <span id="page-3-0"></span>**Contents**

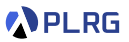

#### 1. [Intersection and Union Types](#page-3-0)

- 2. [Self Types](#page-27-0)
- 3. [Opaque Types](#page-41-0)
- 4. [Structural Types](#page-49-0)
- 5. [Type Lambdas](#page-59-0)
- 6. [Polymorphic Function Types](#page-66-0)
- 7. [Match Types](#page-74-0)

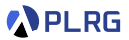

The & operator is used to create an **intersection type**.

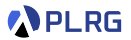

The & operator is used to create an **intersection type**.

The type A & B represents values of **both** type A and B at the same time.

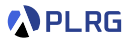

The & operator is used to create an **intersection type**.

The type A & B represents values of **both** type A and B at the same time.

For example, consider the following code:

```
trait A { def foo(x: Int): Int }
trait B \{ def bar(x: Int): Int \}def f(x: A & B): Int = x.foo(10) + x.bar(20)
```
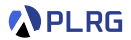

The & operator is used to create an **intersection type**.

The type A & B represents values of **both** type A and B at the same time.

For example, consider the following code:

```
trait A { def foo(x: Int): Int }
trait B { def bar(x: Int): Int }
def f(x: A & B): Int = x.foo(10) + x.bar(20)
```
Since x is of type A & B, it can access both the foo in A and the bar in B.

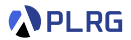

The & operator is used to create an **intersection type**.

The type A & B represents values of **both** type A and B at the same time.

For example, consider the following code:

trait A { def foo(x: Int): Int } trait  $B \{ def bar(x: Int): Int \}$ def  $f(x: A & B)$ : Int = x.foo(10) + x.bar(20)

Since x is of type A & B, it can access both the foo in A and the bar in B.

We can call f with an object that implements both A and B.

```
class C extends A with B:
  def foo(x: Int): Int = x + 1def bar(x: Int): Int = x + 2f(new C) // (10 + 1) + (20 + 2) = 33
```
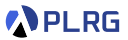

On the other hand, the | operator is used to create a **union type**.

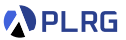

On the other hand, the | operator is used to create a **union type**.

The type A | B represents values of **either** type A or B.

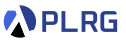

On the other hand, the | operator is used to create a **union type**.

The type A | B represents values of **either** type A or B.

For example, consider the following code:

```
case class Username(name: String)
case class Password(hash: String)
def getData(x: A \mid B): String = ???
```
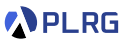

On the other hand, the | operator is used to create a **union type**.

The type A | B represents values of **either** type A or B.

For example, consider the following code:

```
case class Username(name: String)
case class Password(hash: String)
def getData(x: A \mid B): String = x match
  case Username(name) => name
  case Password(hash) => hash
```
You can use **pattern matching** to extract the value from the union type.

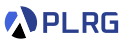

On the other hand, the | operator is used to create a **union type**.

The type A | B represents values of **either** type A or B.

For example, consider the following code:

```
case class Username(name: String)
case class Password(hash: String)
def getData(x: A \mid B): String = x match
  case Username(name) => name
  case Password(hash) => hash
```
You can use **pattern matching** to extract the value from the union type.

We can call getData with either a Username or a Password.

```
getData(Username("alice")) // "alice"
getData(Password("x2ef3")) // "x2ef3"
```
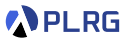

The compiler assigns a **union type** to an expression only if such a type is explicitly declared.

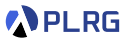

The compiler assigns a **union type** to an expression only if such a type is explicitly declared.

For example, the following code does not infer a union type:

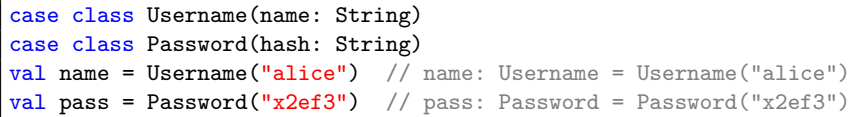

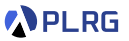

The compiler assigns a **union type** to an expression only if such a type is explicitly declared.

For example, the following code does not infer a union type:

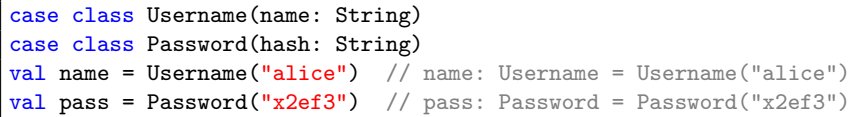

The following code infers the Object type rather than a union type:

val  $x = if (true)$  name else pass // x: Object = Username("alice")

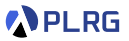

The compiler assigns a **union type** to an expression only if such a type is explicitly declared.

For example, the following code does not infer a union type:

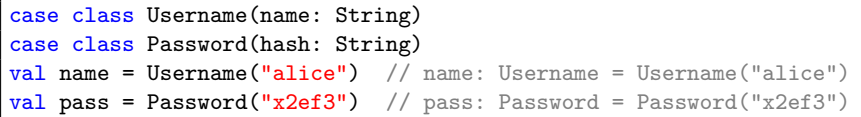

The following code infers the Object type rather than a union type:

```
val x = if (true) name else pass
// x: Object = Username("alice")
```
To assign a union type to x, you need to explicitly declare it:

```
val x: Username | Password = if (true) name else pass
// x: Username | Password = Username("alice")
```
#### Union Types – Alternatives

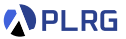

Without union types, we can represent the same concept in two ways.

# Union Types – Alternatives

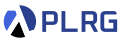

Without union types, we can represent the same concept in two ways.

First, we can define a common supertype using a trait:

trait UsernameOrPassword case class Username(name: String) extends UsernameOrPassword case class Password(hash: String) extends UsernameOrPassword

# Union Types – Alternatives

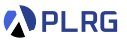

Without union types, we can represent the same concept in two ways.

First, we can define a common supertype using a trait:

trait UsernameOrPassword case class Username(name: String) extends UsernameOrPassword case class Password(hash: String) extends UsernameOrPassword

Second, we can use enum (algebraic data types, ADTs) to represent the union type because ADTs are tagged union (sum) types of product types:

enum UsernameOrPassword:

case Username(name: String)

case Password(hash: String)

To directly access the constructors for ADTs, you need to import them:

import UsernameOrPassword.\*

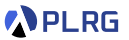

Intersection and union types have the following properties:

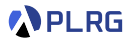

Intersection and union types have the following properties:

• **Commutativity** for intersection and union types:

 $A \& B \equiv B \& A$  and  $A \parallel B \equiv B \parallel A$ 

Intersection and union types have the following properties:

• **Commutativity** for intersection and union types:

 $A \& B \equiv B \& A$  and  $A \parallel B \equiv B \parallel A$ 

• **Associativity** for intersection and union types:

A &  $(B \& C) \equiv (A \& B) \& C$  and A |  $(B \mid C) \equiv (A \mid B)$  | C

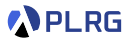

Intersection and union types have the following properties:

• **Commutativity** for intersection and union types:

A &  $B \equiv B$  & A and A |  $B \equiv B$  | A

• **Associativity** for intersection and union types:

A &  $(B \& C) \equiv (A \& B) \& C$  and A |  $(B \mid C) \equiv (A \mid B)$  | C

• **Distributivity** for intersection over union:

A | (B & C) 
$$
\equiv
$$
 (A | B) & (A | C) and  
A & (B | C)  $\equiv$  (A & B) | (A & C)

**APLRG** 

Intersection and union types have the following properties:

• **Commutativity** for intersection and union types:

A & B  $\equiv$  B & A and A | B  $\equiv$  B | A

• **Associativity** for intersection and union types:

A &  $(B \& C) \equiv (A \& B) \& C$  and A |  $(B \mid C) \equiv (A \mid B)$  | C

• **Distributivity** for intersection over union:

- A | (B & C)  $\equiv$  (A | B) & (A | C) and A &  $(B | C) \equiv (A \& B) | (A \& C)$
- **Idempotence** for intersection and union types:

A &  $A \equiv A$  and  $A \mid A \equiv A$ 

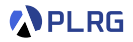

Intersection and union types have the following properties:

• **Commutativity** for intersection and union types:

A & B  $\equiv$  B & A and A | B  $\equiv$  B | A

• **Associativity** for intersection and union types:

A &  $(B \& C) \equiv (A \& B) \& C$  and A |  $(B \mid C) \equiv (A \mid B)$  | C

• **Distributivity** for intersection over union:

- A | (B & C)  $\equiv$  (A | B) & (A | C) and A &  $(B | C) \equiv (A \& B) | (A \& C)$
- **Idempotence** for intersection and union types:

A &  $A \equiv A$  and  $A \mid A \equiv A$ 

• Intersection types have a **higher precedence** than union types:

A & B  $\mid$  C  $\equiv$  (A & B)  $\mid$  C

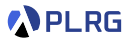

#### <span id="page-27-0"></span>**Contents**

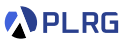

1. [Intersection and Union Types](#page-3-0)

- 2. [Self Types](#page-27-0)
- 3. [Opaque Types](#page-41-0)
- 4. [Structural Types](#page-49-0)
- 5. [Type Lambdas](#page-59-0)
- 6. [Polymorphic Function Types](#page-66-0)
- 7. [Match Types](#page-74-0)

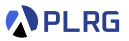

**Self-types** are a way to declare that a trait must be mixed into another trait, and they **narrow** the type of this to be the type of mixed-in trait.

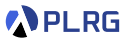

**Self-types** are a way to declare that a trait must be mixed into another trait, and they **narrow** the type of this to be the type of mixed-in trait.

For example, Tweeter trait has User as a self-type:

```
trait User { def username: String }
trait Tweeter { this: User =>
 def tweet(msg: String): Unit = println(s"$msg by $username")
}
class VerifiedTweeter(val username: String) extends User with Tweeter
```
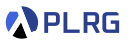

**Self-types** are a way to declare that a trait must be mixed into another trait, and they **narrow** the type of this to be the type of mixed-in trait.

For example, Tweeter trait has User as a self-type:

```
trait User { def username: String }
trait Tweeter { this: User =>
 def tweet(msg: String): Unit = println(s"$msg by $username")
}
class VerifiedTweeter(val username: String) extends User with Tweeter
```
It means that we need to mix in User when we mix in Tweeter.

```
// error: illegal inheritance
case class InvalidTweeter(val username: String) extends Tweeter
// OK
case class ValidTweeter(val username: String) extends Tweeter with User
ValidTweeter("alice").tweet("Hello") // "Hello by alice"
```
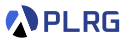

We can use any other name instead of this for the **self-type**:

trait Tweeter { self: User => ... }

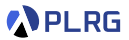

We can use any other name instead of this for the **self-type**:

trait Tweeter { self: User => ... }

If we omit its type annotation, it does not restrict the type of this:

trait Tweeter { self => ... } // self: Tweeter

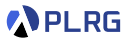

We can use any other name instead of this for the **self-type**:

```
trait Tweeter { self: User => ... }
```
If we omit its type annotation, it does not restrict the type of this:

trait Tweeter  $\{$  self => ...  $\}$  // self: Tweeter

We can refer to this of the outer class in the inner class using **self-types**.

```
case class A \{ self \Rightarrowval name = "Alice"
  case class B {
    val name = self.name
    def printName: Unit =
      println(s"Inner name: ${name}")
      println(s"Inner name: ${this.name}")
      println(s"Outer name: ${self.name}")
  }
}
```
# Self Types – Dependency Injection

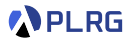

**Self-types** are useful for **dependency injection** and it is often called the **cake pattern** in Scala.

```
trait UserTrait { def name: String }
// TweeterTrait depends on UserTrait without real implementation
trait TweeterTrait { this: UserTrait =>
  def tweet(msg: String): Unit = print(n(s)"$msg by $name")
}
```
# Self Types – Dependency Injection

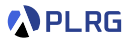

**Self-types** are useful for **dependency injection** and it is often called the **cake pattern** in Scala.

```
trait UserTrait { def name: String }
// TweeterTrait depends on UserTrait without real implementation
trait TweeterTrait { this: UserTrait =>
  def tweet(msg: String): Unit = println(s"$msg by $name")
}
```
We can mix in different implementations of UserTrait to TweeterTrait.

```
trait UserImpl1 extends UserTrait { val name = "Alice" }
object TweeterImpl1 extends TweeterTrait with UserImpl1
TweeterImpl1.tweet("Hello") // "Hello by Alice"
```

```
trait UserImpl2 extends UserTrait { val name = "Bob" }
object TweeterImpl2 extends TweeterTrait with UserImpl2
TweeterImpl2.tweet("Hi") // "Hi by Bob"
```
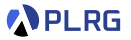

Why we need **self-types** rather than **inheritance**?

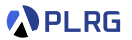

Why we need **self-types** rather than **inheritance**?

More fine-grained control over the encapsulation of the implementation.

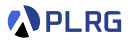

Why we need **self-types** rather than **inheritance**?

More fine-grained control over the encapsulation of the implementation.

For example, assume that we want to share the f method in A with B but not with C.

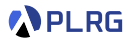

Why we need **self-types** rather than **inheritance**?

More fine-grained control over the encapsulation of the implementation.

For example, assume that we want to share the f method in A with B but not with C.

We can use **self-types** to achieve this:

trait A { def f: Int } trait  $B$  { self:  $A \Rightarrow$  def g: Int = f } trait C extends B { def h: Int = f } // error: f is not accessible

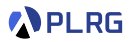

Why we need **self-types** rather than **inheritance**?

More fine-grained control over the encapsulation of the implementation.

For example, assume that we want to share the f method in A with B but not with C.

We can use **self-types** to achieve this:

```
trait A { def f: Int }
trait B { self: A \Rightarrow def g: Int = f }
trait C extends B { def h: Int = f } // error: f is not accessible
```
However, we cannot achieve the same with **inheritance**:

```
trait A { def f: Int }
trait B extends A \{ def g: Int = f \}trait C extends B { def h: Int = f } // No error -- breaks encapsulation
```
#### <span id="page-41-0"></span>**Contents**

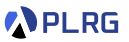

- 1. [Intersection and Union Types](#page-3-0)
- 2. [Self Types](#page-27-0)
- 3. [Opaque Types](#page-41-0)
- 4. [Structural Types](#page-49-0)
- 5. [Type Lambdas](#page-59-0)
- 6. [Polymorphic Function Types](#page-66-0)
- 7. [Match Types](#page-74-0)

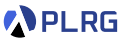

Let us assume we want to define a module that offers arithmetic on numbers, which are represented by their logarithm.

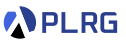

Let us assume we want to define a module that offers arithmetic on numbers, which are represented by their logarithm.

We can define a class Logarithm with Double:

```
class Logarithm(val underlying: Double):
 def toDouble: Double = math.exp(underlying)
 def + (that: Logarithm): Logarithm =
   Logarithm(this.toDouble + that.toDouble)
 def * (that: Logarithm): Logarithm =new Logarithm(this.underlying + that.underlying)
object Logarithm:
 def apply(d: Double): Logarithm = new Logarithm(math.log(d))
```
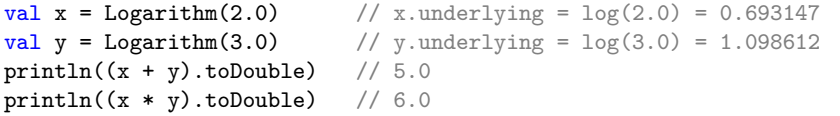

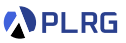

Let us assume we want to define a module that offers arithmetic on numbers, which are represented by their logarithm.

We can define a class Logarithm with Double:

```
class Logarithm(val underlying: Double):
 def toDouble: Double = math.exp(underlying)
 def + (that: Logarithm): Logarithm =
   Logarithm(this.toDouble + that.toDouble)
 def * (that: Logarithm): Logarithm =new Logarithm(this.underlying + that.underlying)
object Logarithm:
 def apply(d: Double): Logarithm = new Logarithm(math.log(d))
```
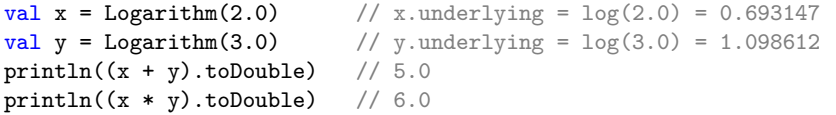

However, it has unnecessary **performance overhead** because of the boxing and unboxing of Double values.

SWS121 @ Korea University [Lecture 9 – Advanced Types](#page-0-0) May 13, 2024 17/33

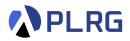

We can use a **type alias** to remove the performance overhead:

```
object Logarithms:
 type Logarithm = Double
 def add(x: Logarithm, y: Logarithm): Logarithm =make(extract(x) + extract(y))def mul(x: Logarithm, y: Logarithm): Logarithm = x + ydef make(d: Double): Logarithm = math.log(d)
 def extract(x: Logarithm): Double = math.exp(x)
```
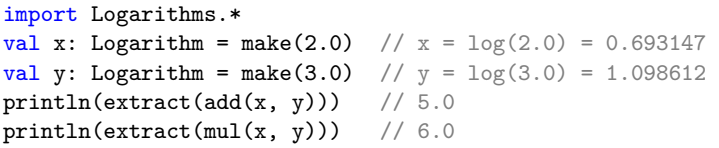

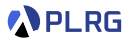

We can use a **type alias** to remove the performance overhead:

```
object Logarithms:
 type Logarithm = Double
 def add(x: Logarithm, y: Logarithm): Logarithm =make(extract(x) + extract(y))def mul(x: Logarithm, y: Logarithm): Logarithm = x + ydef make(d: Double): Logarithm = math.log(d)
 def extract(x: Logarithm): Double = math.exp(x)
```
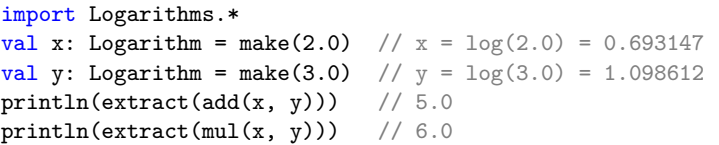

However, it make the equality Logarithm = Double **visible** to the users, who might misuse it by **accidentally mixing** Logarithm and Double.

val d: Double =  $x$  // type checks AND leaks the equality!

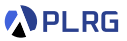

We can use **opaque types** to hide the equality and still remove the performance overhead of boxing and unboxing Double values:

```
object Logarithms:
  opaque type Logarithm = Double
  ...
```

```
import Logarithms.*
val x: Logarithm = make(2.0) // x = log(2.0) = 0.693147val y: Logarithm = make(3.0) // y = log(3.0) = 1.098612println(extract(add(x, y))) // 5.0
println(extract(mul(x, y))) // 6.0
```
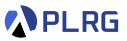

We can use **opaque types** to hide the equality and still remove the performance overhead of boxing and unboxing Double values:

```
object Logarithms:
  opaque type Logarithm = Double
  ...
```
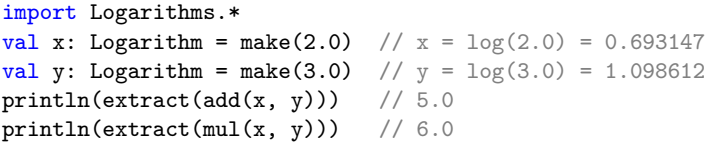

Now, the equality Logarithm = Double is **hidden** from the users and the type system prevents the misuse of Logarithm and Double.

val d: Double = x // error: found: Logarithm, required: Double

#### <span id="page-49-0"></span>**Contents**

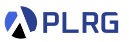

- 1. [Intersection and Union Types](#page-3-0)
- 2. [Self Types](#page-27-0)
- 3. [Opaque Types](#page-41-0)
- 4. [Structural Types](#page-49-0)
- 5. [Type Lambdas](#page-59-0)
- 6. [Polymorphic Function Types](#page-66-0)
- 7. [Match Types](#page-74-0)

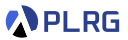

**Structural types** specify that types must have a certain structure.

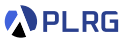

**Structural types** specify that types must have a certain structure.

It is often called **duck typing** because it is based on the principle that if it looks like a duck and **quacks** like a duck, it must be a **duck**.

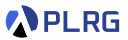

**Structural types** specify that types must have a certain structure.

It is often called **duck typing** because it is based on the principle that if it looks like a duck and **quacks** like a duck, it must be a **duck**.

For example, consider the following code:

class Duck { def fly = println("Duck flies") } class Eagle { def fly = println("Eagle flies") } class Dog { def walk = println("Dog walks") }

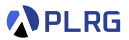

**Structural types** specify that types must have a certain structure.

It is often called **duck typing** because it is based on the principle that if it looks like a duck and **quacks** like a duck, it must be a **duck**.

For example, consider the following code:

```
class Duck { def fly = println("Duck flies") }
class Eagle { def fly = println("Eagle flies") }
class Dog { def walk = println("Dog walks") }
```
How can we define a method that takes any object that has a fly method without changing the definition of the classes?

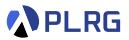

**Structural types** specify that types must have a certain structure.

It is often called **duck typing** because it is based on the principle that if it looks like a duck and **quacks** like a duck, it must be a **duck**.

For example, consider the following code:

```
class Duck { def fly = println("Duck flies") }
class Eagle { def fly = println("Eagle flies") }
class Dog { def walk = println("Dog walks") }
```
How can we define a method that takes any object that has a fly method without changing the definition of the classes?

We can use a **structural type** to do so:

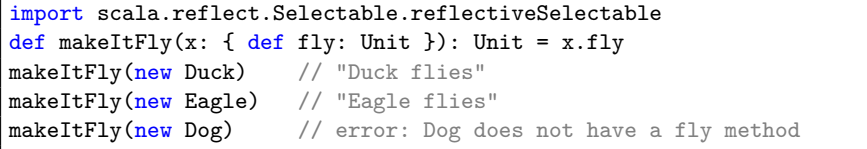

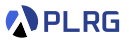

Let's use a **structural type** to define a autoClose method to automatically close a resource after using it.

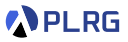

Let's use a **structural type** to define a autoClose method to automatically close a resource after using it.

```
import scala.reflect.Selectable.reflectiveSelectable
class File { def close = println("File closed") }
class InputStarem { def close = println("InputStream closed") }
type Closable = { def close: Unit }
def autoClose(resource: Closable)(op: Closable => Unit): Unit =
  try op(resource) finally resource.close
```
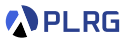

Let's use a **structural type** to define a autoClose method to automatically close a resource after using it.

```
import scala.reflect.Selectable.reflectiveSelectable
class File { def close = println("File closed") }
class InputStarem { def close = println("InputStream closed") }
type Closable = { def close: Unit }
def autoClose(resource: Closable)(op: Closable => Unit): Unit =
  try op(resource) finally resource.close
```
 $autoClose(new File) (f \Rightarrow printIn("Reading from file"))$ // "Reading from file" // "File closed"

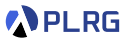

Let's use a **structural type** to define a autoClose method to automatically close a resource after using it.

```
import scala.reflect.Selectable.reflectiveSelectable
class File { def close = println("File closed") }
class InputStarem { def close = println("InputStream closed") }
type Closable = { def close: Unit }
def autoClose(resource: Closable)(op: Closable => Unit): Unit =
  try op(resource) finally resource.close
```
 $autoClose(new File) (f \Rightarrow printIn("Reading from file"))$ // "Reading from file" // "File closed"

```
autoClose(new InputStarem)(in => println("Reading from input stream"))
// "Reading from input stream"
// "InputStream closed"
```
#### <span id="page-59-0"></span>**Contents**

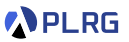

- 1. [Intersection and Union Types](#page-3-0)
- 2. [Self Types](#page-27-0)
- 3. [Opaque Types](#page-41-0)
- 4. [Structural Types](#page-49-0)
- 5. [Type Lambdas](#page-59-0)
- 6. [Polymorphic Function Types](#page-66-0)
- 7. [Match Types](#page-74-0)

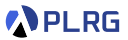

**Type lambdas** are a way to define anonymous type constructors.

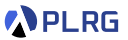

**Type lambdas** are a way to define anonymous type constructors.

For example, consider the following code:

type MapInt =  $[X]$  =>> Map[Int, X] val m1: MapInt [String] = Map(1 -> "one", 2 -> "two")  $val$  m2: MapInt[Double] = Map(1 -> 1.0, 2 -> 2.0)

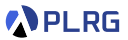

**Type lambdas** are a way to define anonymous type constructors.

For example, consider the following code:

```
type MapInt = [X] =>> Map[Int, X]
val m1: MapInt [String] = Map(1 -> "one", 2 -> "two")
val m2: MapInt [Double] = Map(1 -> 1.0, 2 -> 2.0)
```
A **parameterized type** is regarded as a shorthand for a type lambda:

type  $T[X] = R$ // is equivalent to type  $T = [X] \implies R$ 

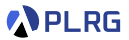

**Type lambdas** are a way to define anonymous type constructors.

For example, consider the following code:

```
type MapInt = [X] =>> Map[Int, X]
val m1: MapInt [String] = Map(1 -> "one", 2 -> "two")
val m2: MapInt [Double] = Map(1 -> 1.0, 2 -> 2.0)
```
A **parameterized type** is regarded as a shorthand for a type lambda:

```
type T[X] = R// is equivalent to
type T = [X] \Rightarrow R
```
The body of a type lambda can again be a type lambda:

type Pair =  $[X]$  =>>  $[Y]$  =>>  $(X, Y)$ val p:  $Pair[Int][String] = (1, "one")$ 

#### Type Lambdas – Example

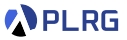

For example, let's define our own Try type using a type lambda.

#### Type Lambdas – Example

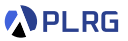

For example, let's define our own Try type using a type lambda.

```
type MyTry = [X] \implies Either[Throughout, X]val myTryInt: MyTry[Int] = Right(10)
val myTryStr: MyTry[String] = Right("Hello")
val myTryLeft: MyTry[Int] = Left(new Exception("Error"))
println(myTryInt) // Right(10)
println(myTryStr) // Right("Hello")
println(myTryLeft) // Left(java.lang.Exception: Error)
```
The left side of Either is always a Throwable and the right side is remained as a **blank** to be filled with any type.

#### <span id="page-66-0"></span>**Contents**

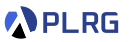

- 1. [Intersection and Union Types](#page-3-0)
- 2. [Self Types](#page-27-0)
- 3. [Opaque Types](#page-41-0)
- 4. [Structural Types](#page-49-0)
- 5. [Type Lambdas](#page-59-0)
- 6. [Polymorphic Function Types](#page-66-0)
- 7. [Match Types](#page-74-0)

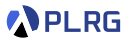

#### Scala supports **polymorphic methods** as follows:

def reverse[A](xs: List[A]): List[A] =  $xs.$  reverse

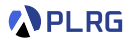

Scala supports **polymorphic methods** as follows:

```
def reverse[A](xs: List[A]): List[A] = xs. reverse
```
Similarly, a **polymorphic function type** is a function type which accepts type parameters.

val reverse:  $[A]$  => List $[A]$  => List $[A]$  =  $[A] \Rightarrow$  (xs: List[A]) => xs.reverse

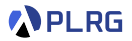

Scala supports **polymorphic methods** as follows:

```
def reverse[A](xs: List[A]): List[A] = xs. reverse
```
Similarly, a **polymorphic function type** is a function type which accepts type parameters.

val reverse:  $[A] \Rightarrow$  List $[A] \Rightarrow$  List $[A] =$  $[A] \Rightarrow (xs: List[A]) \Rightarrow xs.reverse$ 

This type describes function values which takes a type A as a parameter and a list of type  $List[A]$  and returns the same type  $List[A]$ .

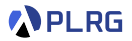

Scala supports **polymorphic methods** as follows:

```
def reverse[A](xs: List[A]): List[A] = xs. reverse
```
Similarly, a **polymorphic function type** is a function type which accepts type parameters.

val reverse:  $[A] \Rightarrow$  List $[A] \Rightarrow$  List $[A] =$  $[A] \Rightarrow (xs: List[A]) \Rightarrow xs.reverse$ 

This type describes function values which takes a type A as a parameter and a list of type  $List[A]$  and returns the same type  $List[A]$ .

Another example is a map method for tuples:

```
(1, "one", true).map((x: Any) => Option(x)) // type mismatch
(1, "one", true) .map([T] => (x: T) => Option(x))(Some(1), Some("one"), Some(true))
  : (Option[Int], Option[String], Option[Boolean])
```
#### Polymorphic Function Types vs. Type Lambdas **APLRG**

**Polymorphic function types** should not be confused with **type lambdas**.
#### Polymorphic Function Types vs. Type Lambdas **APLRG**

**Polymorphic function types** should not be confused with **type lambdas**.

A good way of understanding the difference is to notice that

• **polymorphic functions** are applied in **terms**

```
// Polymorphic function type
val id: [A] => A => A = [A] => (x: A) => x
val idInt: Int => Int = id[Int]
```
#### Polymorphic Function Types vs. Type Lambdas **APLRG**

**Polymorphic function types** should not be confused with **type lambdas**.

A good way of understanding the difference is to notice that

• **polymorphic functions** are applied in **terms**

```
// Polymorphic function type
val id: [A] \Rightarrow A \Rightarrow A = [A] \Rightarrow (x: A) \Rightarrow xval idInt: Int => Int = id[Int]
```
• **type lambdas** are applied in **types**, whereas

```
Type lambda
type Id = [A] \Rightarrow A \Rightarrow Atype IdInt = Id[Int]
  Mixing type lambda and polymorphic function
val idInt2: IdInt = id[Int]
```
#### <span id="page-74-0"></span>**Contents**

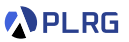

- 1. [Intersection and Union Types](#page-3-0)
- 2. [Self Types](#page-27-0)
- 3. [Opaque Types](#page-41-0)
- 4. [Structural Types](#page-49-0)
- 5. [Type Lambdas](#page-59-0)
- 6. [Polymorphic Function Types](#page-66-0)
- 7. [Match Types](#page-74-0)

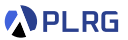

A **match type** reduces to one of its right-hand sides, depending on the match of the type argument.

type  $Elem[X] = X match$ case String => Char case List $[t]$  => t case  $Vector[t] \Rightarrow t$ 

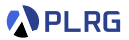

A **match type** reduces to one of its right-hand sides, depending on the match of the type argument.

type  $Elem[X] = X match$ case String => Char case List $[t]$  => t case  $Vector[t] \Rightarrow t$ 

For example, the following code defines a method that returns the first element of data structures:

```
def firstElem[X](xs: X): Elem[X] = xs match
  case x: String \Rightarrow x.charAt(0)
  case x: List[t] \Rightarrow x.headcase x: Vector[t] \Rightarrow x. head
```
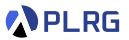

A **match type** reduces to one of its right-hand sides, depending on the match of the type argument.

type  $Elem[X] = X match$ case String => Char case List $[t]$  => t case  $Vector[t] \Rightarrow t$ 

For example, the following code defines a method that returns the first element of data structures:

```
def firstElem[X](xs: X): Elem[X] = xs match
  case x: String \Rightarrow x.charAt(0)
  case x: List[t] \Rightarrow x.headcase x: Vector [t] \Rightarrow x. head
```
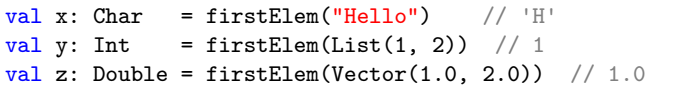

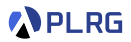

We can define recursive match types as follows:

```
type LeafElement[X] = X matchcase Int => Int
  case String => Char
  case List[t] => LeafElem[t]
 case Vector[t] => LeafElem[t]
```
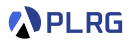

We can define recursive match types as follows:

```
type LeafElement[X] = X matchcase Int \Rightarrow Int
  case String => Char
  case List[t] => LeafElem[t]
  case Vector[t] => LeafElement
```
For example, it returns the first leaf element of data structures:

```
def leafElem[X](xs: X): LeafElem[X] = xs match
  case x: Int \Rightarrow xcase x: String \Rightarrow x.charAt(0)
  case x: List[t] \Rightarrow leafElement(x.head)case x: Vector[t] \Rightarrow leafElement(x, head)
```
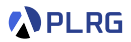

We can define recursive match types as follows:

```
type LeafElement[X] = X matchcase Int. \Rightarrow Int.case String => Char
  case List[t] => LeafElem[t]
  case Vector[t] \Rightarrow LeafElem[t]
```
For example, it returns the first leaf element of data structures:

```
def leafElem[X](xs: X): LeafElem[X] = xs match
  case x: Int \Rightarrow xcase x: String \Rightarrow x.charAt(0)
  case x: List[t] => leafElem(x \cdot head)case x: Vector[t] \Rightarrow leafElement(x, head)
```
val x: Char = leafElem("Hello") // 'H' val y: Int = leafElem(List(List(1, 2), List(3, 4)))  $// 1$ val z: Char = leafElem(Vector(List(Vector("Hi", "Bye")))) // 'H'

#### Summary

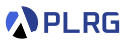

- 1. [Intersection and Union Types](#page-3-0)
- 2. [Self Types](#page-27-0)
- 3. [Opaque Types](#page-41-0)
- 4. [Structural Types](#page-49-0)
- 5. [Type Lambdas](#page-59-0)
- 6. [Polymorphic Function Types](#page-66-0)
- 7. [Match Types](#page-74-0)

#### Next Lecture

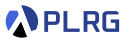

• Contextual Abstractions

Jihyeok Park jihyeok\_park@korea.ac.kr <https://plrg.korea.ac.kr>